# Seminartermine Q2/2015 April, Mai, Juni

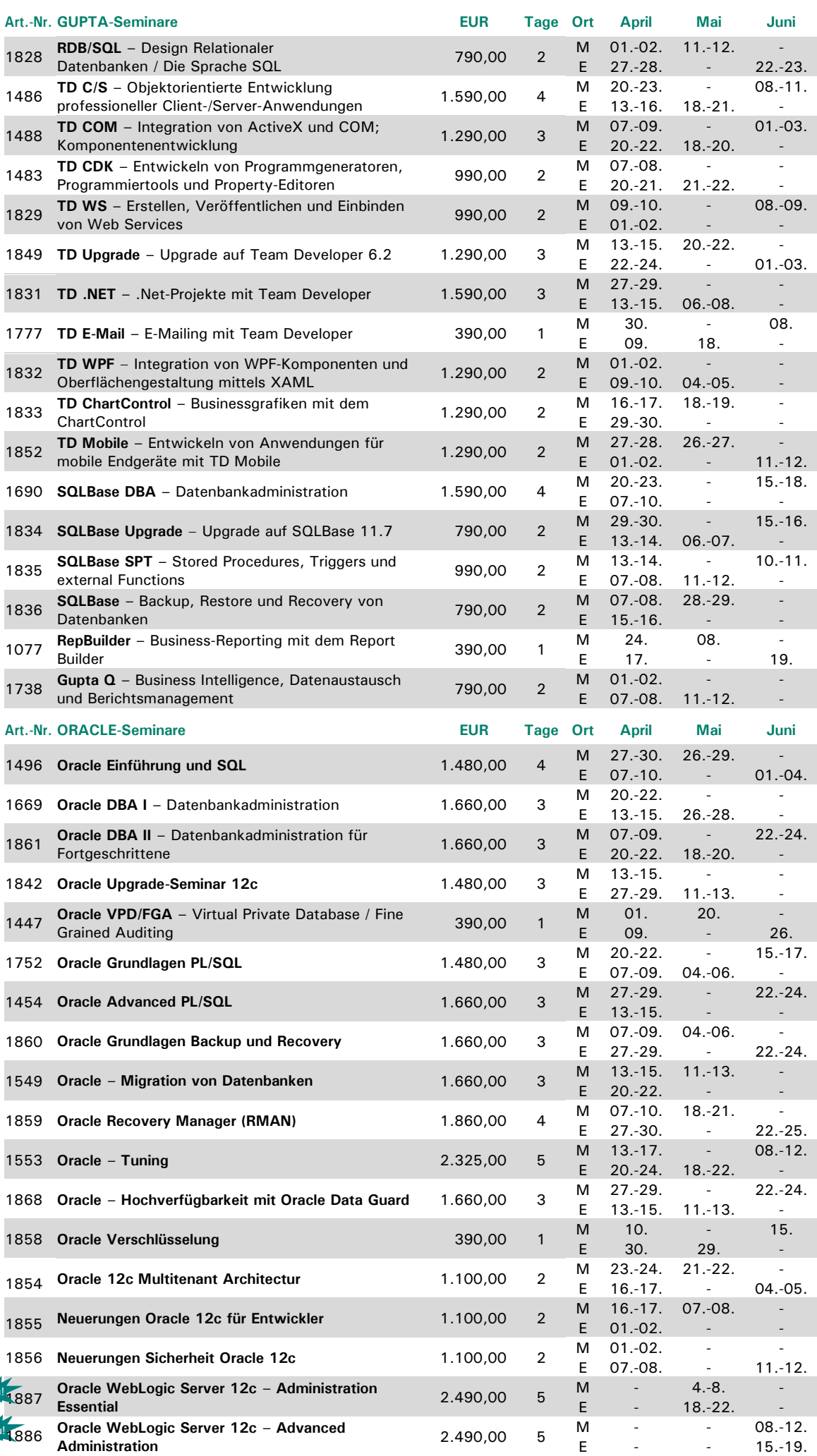

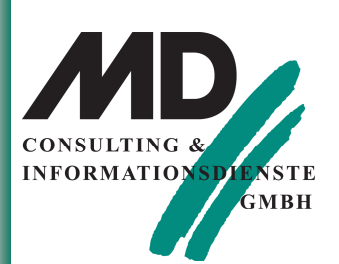

## Faxantwort:  $08122 - 9740 - 10$

An: MD Consulting & Informationsdienste GmbH Berghamer Straße 14 85435 Erding

Hiermit buche ich das Seminar:

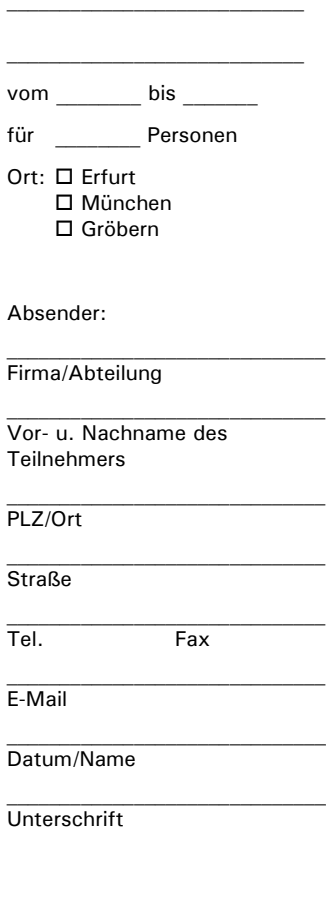

### **MD Consulting &** Informationsdienste GmbH

**Erfurt** Michaelisstraße 13a 99084 Erfurt Tel.: 03 61 / 5 65 93-0 Fax: 03 61 / 5 65 93-10

München Berghamer Straße 14 85435 Erding Tel.: 0 81 22 / 97 40-0 Fax: 0 81 22 / 97 40-10

E-Mail: info@md-consulting.de Internet: www.md-consulting.de

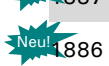

## Seminartermine Q2/2015 April, Mai, Juni

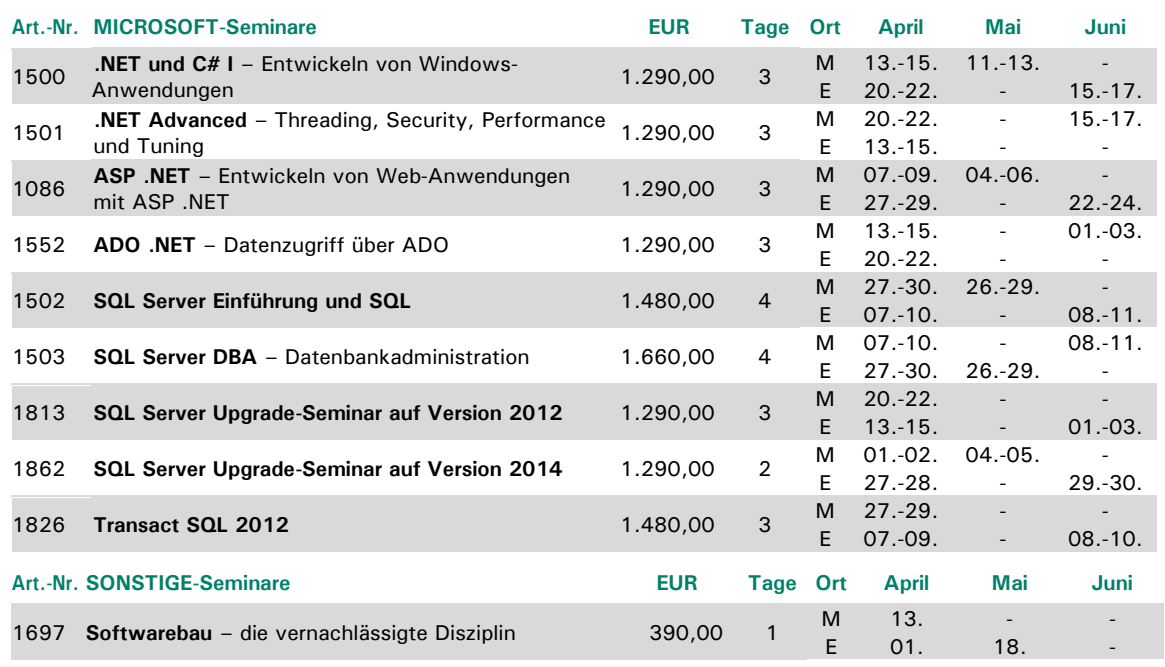

 $M =$ München / E = Erfurt

Schulungszeit: 8.30 Uhr bis 16:30 Uhr, bei mehrtätigen Schulungen am letzten Tag 8:30 bis 14:00 Uhr Im Preis enthalten sind kursbegleitende Seminarunterlagen, Pausengetränke und Mittagessen. Alle Preise zzgl. MwSt. Änderungen vorbehalten.

Ausführliche Seminarinhalte unter www.md-consulting.de

# IT Boot-Camp-Termine Q2/2015

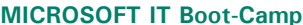

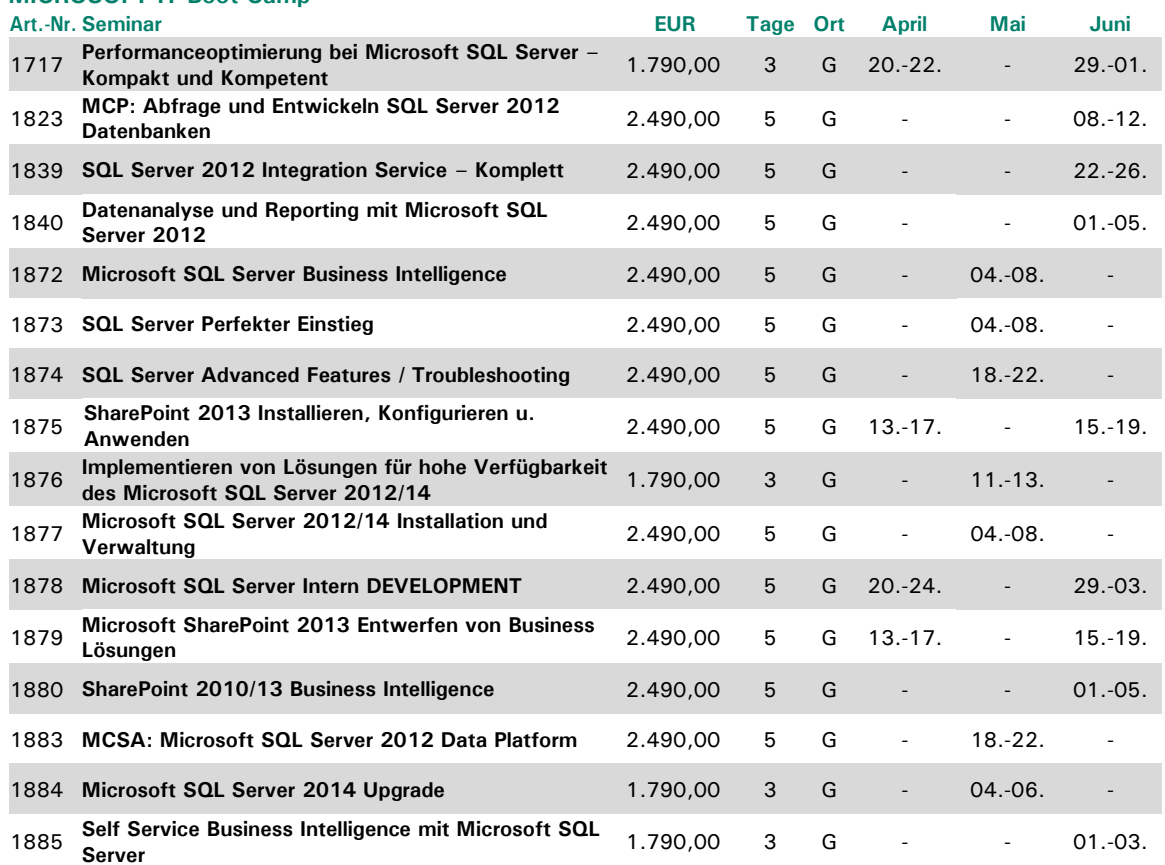

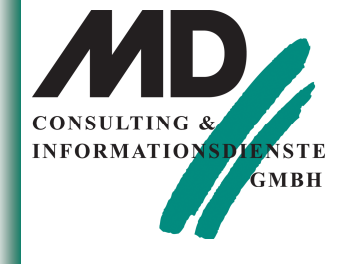

### **Faxantwort:**  $08122 - 9740 - 10$

An: MD Consulting & Informationsdienste GmbH Berghamer Straße 14 85435 Erding

Hiermit buche ich das Seminar:

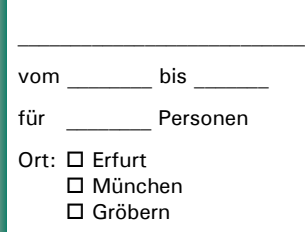

#### Absender:

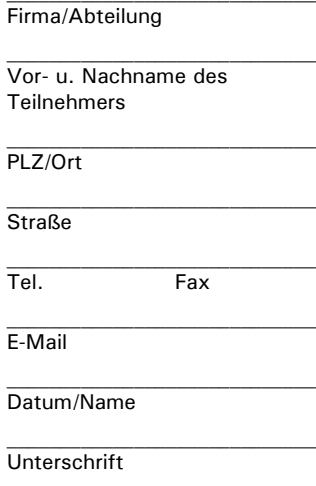

### **MD Consulting &** Informationsdienste GmbH

**Erfurt** Michaelisstraße 13a 99084 Erfurt Tel.: 03 61 / 5 65 93-0 Fax: 03 61 / 5 65 93-10

### München

Berghamer Straße 14 85435 Erding Tel.: 0 81 22 / 97 40-0 Fax: 0 81 22 / 97 40-10

E-Mail: info@md-consulting.de Internet: www.md-consulting.de

 $G = Gröbern$ 

Seminardauer: Erster Tag ab 10:00 Uhr - letzter Tag ca. 15:00 Uhr. Achtung: Im Seminar sind täglich intensive Übungs- und Nachbereitungsphasen am späteren Abend eingeschlossen, die vom Trainer begleitet werden. Im Preis enthalten sind kursbegleitende Seminarunterlagen, Pausengetränke und Mittagessen sowie die Übernachtungskosten. Alle Preise zzgl. MwSt. Änderungen vorbehalten. Bei Fragen zu unseren Aktionen steht Ihnen Frau Ertel unter Tel. 0 81 22 / 97 40-0 oder per Mail unter evelyn.ertel@md-consulting.de gerne zur Verfügung.